## **ROUTE TO BUSINESS**

574 chemin de Wette Fays 69300 Caluire-et-Cuire Email: anaissoragna@route2business.fr Tel: +33478725264

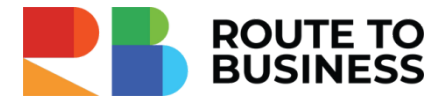

## **Campagnes payantes Linkedin Ads pour éditeurs de logiciels, éditeurs SaaS et ESN**

*Utiliser le levier payant Linkedin Ads pour générer des leads qualifiés pour votre business.*

*LinkedIn Ads est un canal d'acquisition de leads et de trafic pertinent pour les éditeurs de logiciels, éditeurs SaaS et ESN. La configuration d'une campagne et son suivi demandent une certaine expérience.* 

L'objectif de cette formation est de maîtriser l'outil Linkedin Campaign Manager & Business Suite et réussir le *lancement des campagnes payantes, leur optimisation et le scaling.*

*Lors de cette journée de formation, vous allez profiter d'un accompagnement personnalisé grâce à :* 

 *Un audit approfondi de vos campagnes en cours (le cas échéant) ✅ Une check-list de bonnes pratiques pour réussir sa campagne Linkedin Ads La création d'une campagne de test en se basant sur vos objectifs marketing et commerciaux.*

**Durée:** 7.00 heures (1.00 jours) **Avis clients :** En attente de vos avis :)

#### **Profils des stagiaires**

 Cette formation s'adresse aux personnes ayant une fonction de marketing et de communication dans une entreprise B2B

#### **Prérequis**

Accès au Campaign Manager de Linkedin nécessaire (si existant)

### **Objectifs pédagogiques**

- Créer et paramétrer un compte Linkedin Business Suite et Linkedin Campaign Manager
- Mettre en place le Linkedin Insight Tag pour le suivi des conversions
- Définir une audience pertinente en se basant sur les attributs de contacts Linkedin et en fonction de vos objectifs marketing et commerciaux
- Définir des audiences similaires (lookalike) et des audiences de retargeting
- Comprendre l'algorithme de Linkedin Ads
- Créer des publicités efficaces pour tous les emplacements
- Savoir gérer le budget des campagnes Linkedin Ads
- Apprendre à analyser les résultats de campagnes et identifier les métriques actionnables pour les optimiser

### **Contenu de la formation**

- Se lancer avec Business Suite et Campaign Manager
	- Créer un compte Linkedin Business Suite et Campaign Manager

#### Date de mise à jour du programme : 27/02/2024

**ROUTE TO BUSINESS** | 574 chemin de Wette Fays Caluire-et-Cuire 69300 | Numéro SIRET: *51120918100029* | Numéro de TVA intracommunautaire FR34511209181 | Numéro de déclaration d'activité: *82691330669 (auprès du préfet de région de: Rhône-Alpes)*

# **ROUTE TO BUSINESS**

574 chemin de Wette Fays 69300 Caluire-et-Cuire Email: anaissoragna@route2business.fr Tel: +33478725264

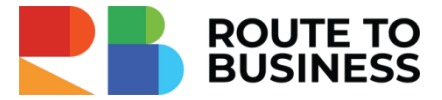

- Attribuer le compte à la page entreprise
- Inviter ses collaborateurs et définir des rôles
- Renseigner des informations de facturation
- Les objectifs de campagne Linkedin Ads
	- Comprendre la différence entre les objectifs de campagnes sur Linkedin : Objectif Notoriété Objectif Considération - Objectif Conversions
	- Exercice pratique : choix de l'objectif de la campagne publicitaire
- Les critères de ciblage
	- Les critères de ciblage par défaut (attributs de contacts Linkedin) : Taille de l'entreprise Nom de l'entreprise - Écoles - Centres d'intérêt - Groupes - Compétences - Poste - Niveau hiérarchique - etc.
	- Les critères de ciblage supplémentaires : Audiences importées (contacts ou entreprises) Audiences similaires (lookalike) - Audiences de retargeting
	- Exercice pratique : création des audiences personnalisées (minimum 3) en fonction des objectifs de la campagne
- Les formats de publicité Linkedin Ads les plus adaptés aux éditeurs de logiciels et Saas
	- Le Sponsored Content (Single Image)
	- Video Ads
	- Message Ads
	- Carrousel Ads
	- Text Ads
	- $\bullet$  Etc.
- Le budget, les enchères : quelle stratégie choisir ?
	- Le coût par envoi (CPS)
	- Le coût par clic (CPC)
	- Le coût par impression (CPM)
	- Exercice pratique : définition du budget et des enchères
- Les rapports de la campagne Linkedin Ads
	- Apprende à analyser les rapports de campagne Linkedin Ads
	- Exercice pratique : analyse des résultats d'une campagne / création de rapport
- Optimiser et scaler la campagne
	- Définir les métriques actionnables pour optimiser les résultats
	- Exercice pratique : définir les axes d'optimisation de la campagne publicitaire

#### **Organisation de la formation**

#### **Equipe pédagogique**

Alesya YUNUSOVA - Formatrice et responsable pédagogique Spécialiste Marketing opérationnel Tel : 06 78 98 64 16 @ : alesyayunusova@route2business.fr

Anaïs Soragna Responsable administratif / référent handicap

#### Date de mise à jour du programme : 27/02/2024

# **ROUTE TO BUSINESS**

574 chemin de Wette Fays 69300 Caluire-et-Cuire Email: anaissoragna@route2business.fr Tel: +33478725264

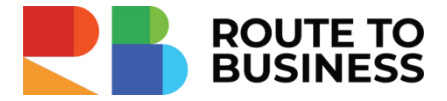

@ : anaissoragna@route2business.fr Tel : 04.78.72.52.64

#### **Moyens pédagogiques et techniques**

- Formation en visioconférence via Google Meet
- Documents supports de formation projetés.
- Étude de cas concrets
- Exercices de mise en pratique
- Quiz en salle
- Mise à disposition en ligne du support de formation.
- Mise à disposition en ligne d'une check-list d'optimisation des campagnes Linkedin Ads

#### **Dispositif de suivi de l'exécution de l'évaluation des résultats de la formation**

- Feuilles de présence.
- Questions orales ou écrites (QCM).
- Mises en situation.
- Formulaires d'évaluation de la formation.
- Certificat de réalisation de l'action de formation.
- Exercices pratiques

#### **Accessibilité**

Formation à distance, en inter ou intra-entreprise Une bonne connexion internet est indispensable.

Pour tout besoin spécifique, merci de contacter notre référent handicap : Anaïs Soragna : anaissoragna@route2business.fr / 0478725264

### **Delai d'accès à la formation**

Les inscriptions sont ouvertes jusqu'à 1 semaine avant le début de la formation.

#### Date de mise à jour du programme : 27/02/2024

**ROUTE TO BUSINESS** | 574 chemin de Wette Fays Caluire-et-Cuire 69300 | Numéro SIRET: *51120918100029* | Numéro de TVA intracommunautaire FR34511209181 | Numéro de déclaration d'activité: *82691330669 (auprès du préfet de région de: Rhône-Alpes)*